# <span id="page-0-0"></span>**Echtzeitsysteme**

Übungen zur Vorlesung

Betriebsmittelprotokolle

#### **Simon Schuster Peter Wägemann**

Friedrich-Alexander-Universität Erlangen-Nürnberg (FAU) Lehrstuhl für Informatik 4 (Verteilte Systeme und Betriebssysteme) <https://www4.cs.fau.de>

Sommersemester 2022

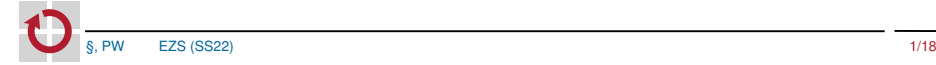

### <span id="page-1-0"></span>**Evaluation**

#### ☞ Evaluation der Veranstaltung

- $\mathbf{r}$ Eure Meinung (Lob/Kritik) ist uns wichtig!
- Eure Rückmeldung hat Konsequenzen  $\overline{\phantom{a}}$
- Bitte evaluiert Vorlesung und Übungen

#### $\triangle$  Typische Rückläuferquote  $\rightarrow$  2  $-$  10%

- **zu wenig für eine sinnvolle Einschätzung**
- Aber: typische Rückläuferquote in EZS  $\rightarrow 60 80\%$

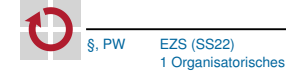

<span id="page-2-0"></span>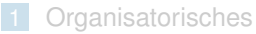

### [Übernahmeprüfung](#page-2-0)

- [Zugriffskontrolle](#page-5-0)
- [Zugriffskontrolle in eCos](#page-9-0)
- [Hinweise zu Aufgabe 7](#page-14-0)

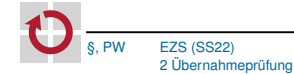

# Wiederholung: Übernahmeprüfung bei terminbasierter Einplanung

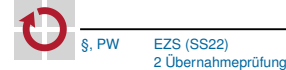

#### Beispiel: Dichte-basierter Akzeptanztest [\[1,](#page-17-1) S. 252]

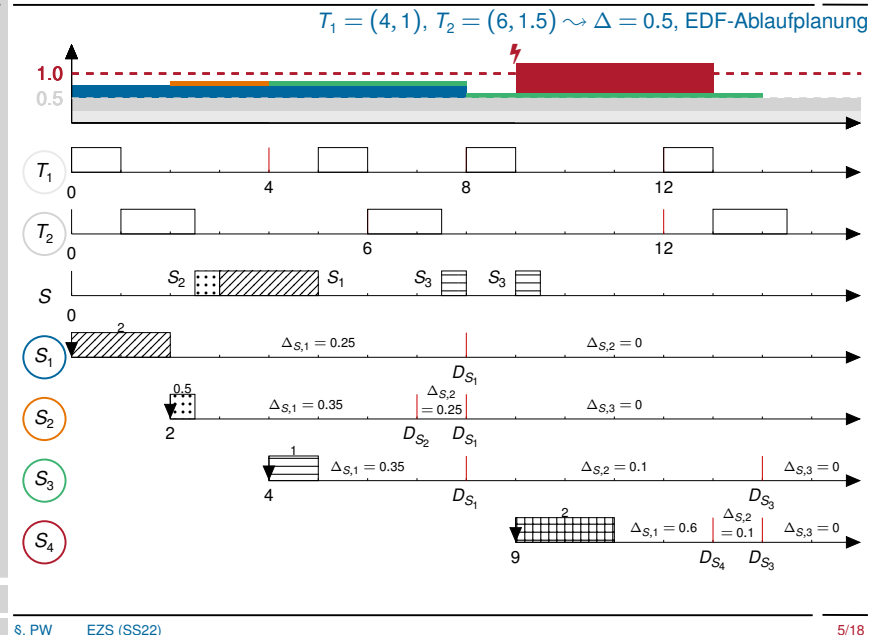

2 [Übernahmeprüfung](#page-2-0)

<span id="page-5-0"></span>[Organisatorisches](#page-1-0)

### [Übernahmeprüfung](#page-2-0)

### [Zugriffskontrolle](#page-5-0)

- [Zugriffskontrolle in eCos](#page-9-0)
- [Hinweise zu Aufgabe 7](#page-14-0)

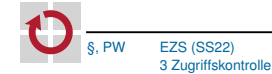

## **Zugriffskontrolle**

#### **Konkurrenz und Koordination**

- Betriebsmittelarten  $\sim$  einseitige/mehrseitige Synchronisation - 1
- Konkurrenz  $\rightsquigarrow$  Vergabe/Freigabe (P/V) H
- П Konflikt  $\sim$  Streit um begrenzte bzw. unteilbare Betriebsmittel (BM)

#### **Synchronisation**

- $\rightarrow$  Nichtfunktionale Eigenschaft
- Prioritätsumkehr  $\sim$  kontrolliert vs. unkontrolliert п
- Verklemmung (Deadlock) ⊓

### **Synchronisationsprotokolle**

- Verdrängungssteuerung п
- Prioritätsvererbung & Prioritätsobergrenzen
- Blockadezeit  $\rightsquigarrow$  direkt vs. durch Vererbung

# **Zugriffskontrolle**

### **Verdrängungssteuerung (NPCS)**

- Unterbindet Verdrängung im kritischen Abschnitt П
- Blockadezeit  $\rightsquigarrow$  *max*(*cs*) п
- **+** Deadlock Prevention  $\rightsquigarrow$  Kein ... hold and wait"
- **+** Kein à priori Wissen nötig
- **+** Einfach; gut für wenige BM
- **−** Verzögerung höher priorer Jobs ohne Konflikt

### **Prioritätsvererbung (Priority Inheritance)**

- Priorität zeitweise erhöhen (von höherprioren Fäden erben) п
- Blockadezeit  $\rightsquigarrow$  *min*(*n*, *k*)  $\cdot$  *max*(*cs*) п
- **+** Verbessert Verzögerung von Jobs ohne Konflikt
- **−** Transitive Blockierung möglich; Deadlocks möglich

## **Zugriffskontrolle**

### **Prioritätsobergrenzen (Priority Ceiling Protocol)**

- Variante der PV mit Prioritätsobergrenzen □
- BM-Obergrenze  $\rightsquigarrow$   $max(p_i)$  aller Jobs die das BM nutzen п
- Systemobergrenze  $\rightsquigarrow$  höchstpriores, belegtes BM (zur *Laufzeit*) П
- Betriebsmittelvergabe  $\rightsquigarrow$  BM-Graph (lineare Ordnung) П
- Blockadezeit  $\rightsquigarrow$  *max*(*cs*) (wie NPCS) П
- **+** Deadlock Avoidance ↔ Kein "cyclic wait"
- **+** Vermeidet transitive Blockierung
- **−** à priori Wissen nötig; aufwendig; avoidance blocking

#### **Stackbasierte Prioritätsobergrenzen**

- Vereinfachung des klassischen PCP  $\rightsquigarrow$  Stack-based PCP П
	- Implementiert z. B. in OSEK; Keine Selbstsuspendierung erlaubt!

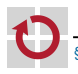

<span id="page-9-0"></span>[Organisatorisches](#page-1-0)

[Übernahmeprüfung](#page-2-0)

[Zugriffskontrolle](#page-5-0)

[Zugriffskontrolle in eCos](#page-9-0)

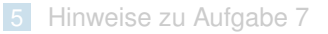

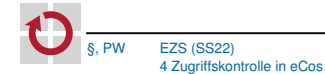

### Gegenseitiger Ausschluss – eCos-NPCS<sup>1</sup>

Nicht-preemptiver kritischer Abschnitt durch Sperren des Schedulers

Kerneldatenstrukturen durch Sperren des Schedulers geschützt  $\rightsquigarrow$  **Big Kernel Lock** (BKL)

- Sperre: void cyg\_scheduler\_lock(void);
	- Sofortiges Anhalten des Schedulings
	- Verzögerung der DSR-Ausführungen
	- ISRs werden weiterhin zugestellt!
- Freigabe: void cyg\_scheduler\_unlock(void); П
	- Sofortige Abarbeitung angelaufener DSRs
- Alle Systemaufrufe werden per NPCS synchronisiert П
	- Anwendungen sollten Mutexe, Semaphore, etc. nutzen
		- Ausnahme: Synchronisation zwischen DSR und Thread

Was sind die Vor- bzw. Nachteile des BKL Konzepts?

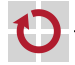

<sup>1</sup><http://ecos.sourceware.org/docs-latest/ref/kernel-schedcontrol.html>

### Gegenseitiger Ausschluss – eCos-Mutex $2^2$

4 [Zugriffskontrolle in eCos](#page-9-0)

Initialisierung

```
Initialisierung
   void cyg_mutex_init ( cyg_mutex_t* mutex ) ;
   Protokoll auswählen:
   void cyg_mutex_set_protocol( cyg_mutex_t * mutex,
                                   enum cyg_mutex_protocol protocol):
   CYG_MUTEX_NONE keine Prioritätsvererbung
   CYG_MUTEX_INHERIT erbe Priorität des aktuellen Inhabers
   ■ CYG_MUTEX_CEILING erbe Prioritätsobergrenze
   nur bei CYG_MUTEX_CEILING: Prioritätsobergrenze setzen
H
   void cyg_mutex_set_ceiling ( cyg_mutex_t * mutex ,
                                  cyg priority t priority) :
   Prioritätsobergrenze höherprior als Thread: in eCos -1
     2http://ecos.sourceware.org/docs-latest/ref/kernel-mutexes.html
         §, PW EZS (SS22)
```
### Gegenseitiger Ausschluss – eCos-Mutex

**Verwendung** Mutex belegen H cyg\_bool\_t cyg\_mutex\_lock(cyg\_mutex\_t\* mutex); Rückgabewert ■ true falls Belegen erfolgreich false sonst Mutex freigeben: void cyg\_mutex\_unlock(cyg\_mutex\_t\* mutex);

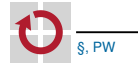

### Gegenseitiger Ausschluss – eCos-Mutex

```
1 static cyg_mutex t_s_mutex :
2
   void cyg_user_start (void) {
4 // Mutex initialisieren
5 cyg_mutex_init (& s_mutex ) ;
6
7 // Protokoll auswaehlen
     cyg_mutex_set_protocol (& s_mutex , CYG_MUTEX_CEILING) ;
9
10 // Prioritaetsobergrenze festlegen
11 cyg_mutex_set_ceiling (& s_mutex, 3);
12
13 / / Tasks, Alarme etc.
14 }
15
16 void task_entry ( cyg_addrword_t data ) {
17 cyg_mutex_lock (& s_mutex ) ; // auf Freigabe warten
18 // kritischer Abschnitt
19 cyg_mutex_unlock (& s_mutex ) ; // Mutex freigeben
20 }
```
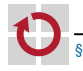

Beispiel

<span id="page-14-0"></span>[Organisatorisches](#page-1-0)

[Übernahmeprüfung](#page-2-0)

[Zugriffskontrolle](#page-5-0)

[Zugriffskontrolle in eCos](#page-9-0)

[Hinweise zu Aufgabe 7](#page-14-0)

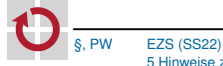

## Aufgabe 7

**Zugriffskontrolle** 

#### **Aufgabensysteme**

- 1 3 Aufgaben, 1 Betriebsmittel
- 2 4 Aufgaben, 3 Betriebsmittel
- 3 3 Aufgaben, 2 Betriebsmittel

#### **Problematische Konstellationen für einzelne Vergabeprotokolle**

- **Deadlocks** ┓
- Pathfinder-Beispiel
- Transitive Blockierung П

**Implementierung von 1–3**, Basisaufgabe:

- aufgabe\_1.c  $\rightsquigarrow$  Verdrängungssteuerung
- aufgabe\_2.c  $\rightsquigarrow$  Prioritätsvererbung
- aufgabe\_3.c  $\rightsquigarrow$  Prioritätsobergrenzen

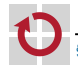

H

### Betriebsmittelnotation

(R, 3, 4)

- R: verwendetes Betriebsmittel
- 3: relativer Anforderungszeitpunkt in ms H
- 4: Zeit, die Betriebsmittel gehalten wird in ms ш

```
Beispiel: Task mit WCET von 9 ms
```

```
1 void task () {
2 non_critical_work () ; // 3 ms
3
4 cyg_mutex_lock(&R); // acquire
5 critical work (): // 4 ms
6 cyg_mutex_unlock (& R ) ; // release
7
8 non_critical_work () ; // 2 ms
9 }
```
### Phasenversatz im Tracing

- Aufgabensysteme beginnen mit Phasenversatz von 1 ms
- Traces versetzt (Tracenullpunkt entspricht 1 ms)

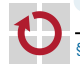

### <span id="page-17-0"></span>**Literatur**

#### <span id="page-17-1"></span>[1] Jane W. S. Liu.

*Real-Time Systems*. 2000.

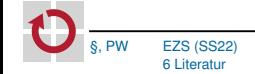